## How to make sure the Printer prints your project correctly: Digital Art Computer Lab Printer

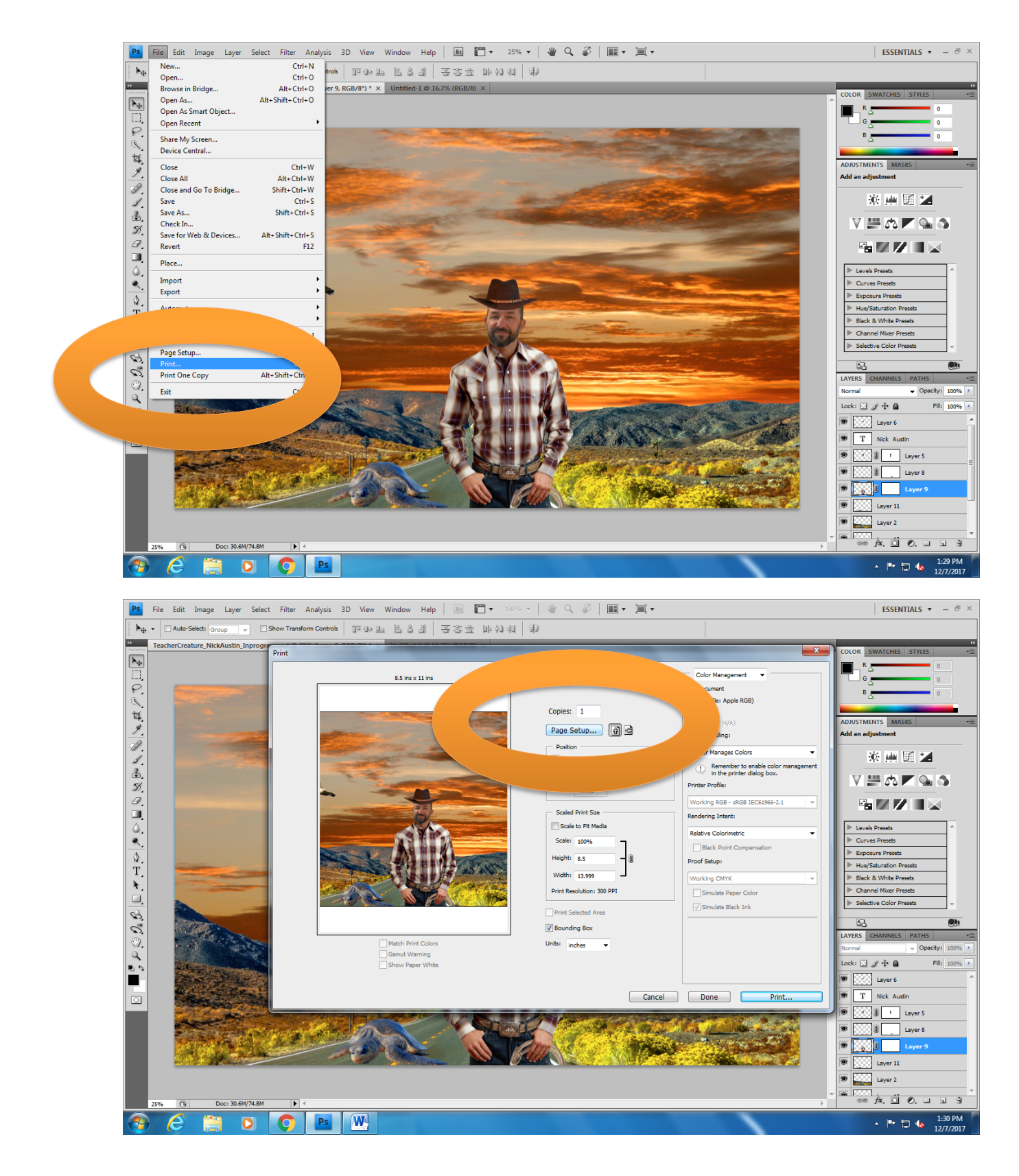

## How to make sure the Printer prints your project correctly: Digital Art Computer Lab Printer

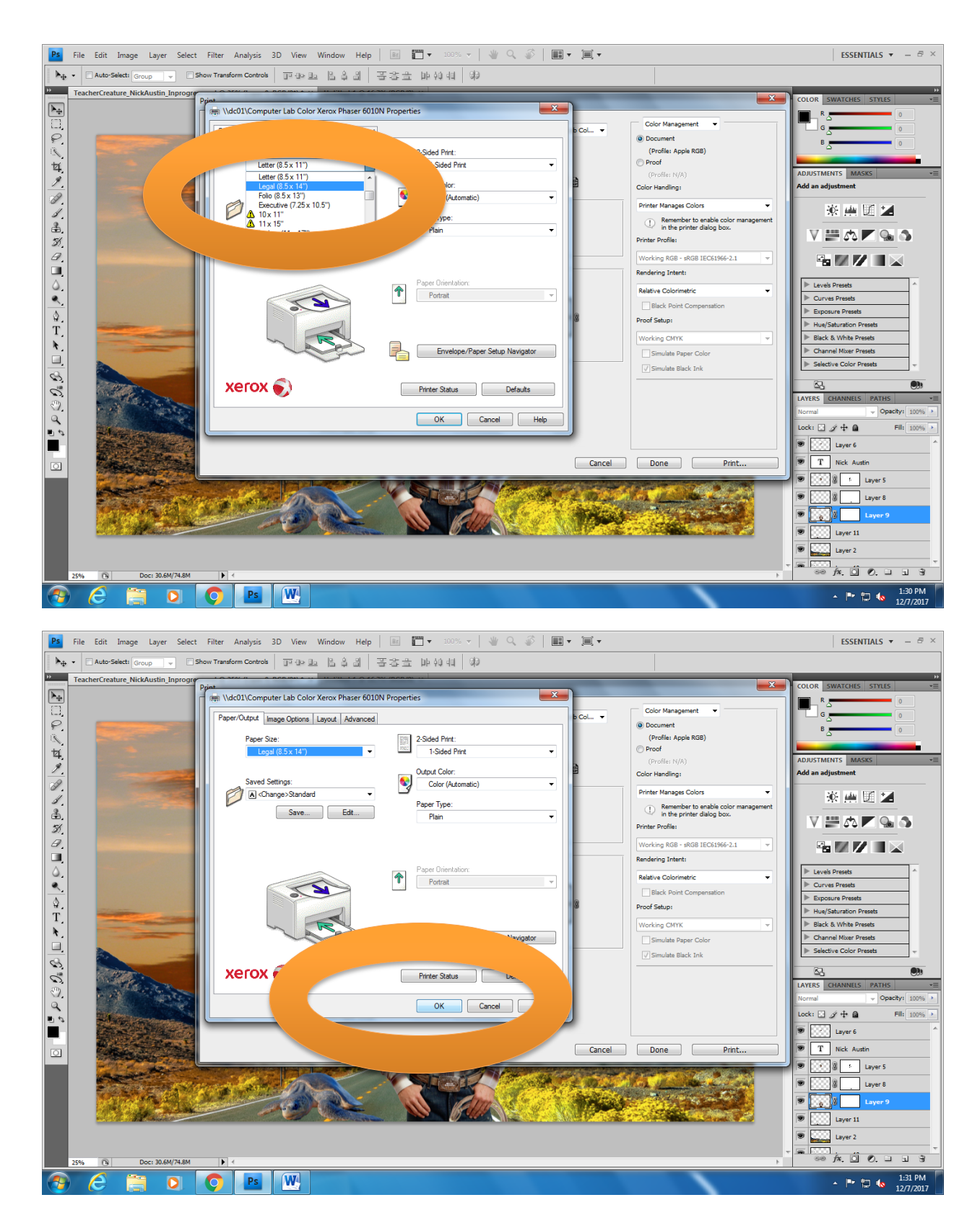

## How to make sure the Printer prints your project correctly: Digital Art Computer Lab Printer

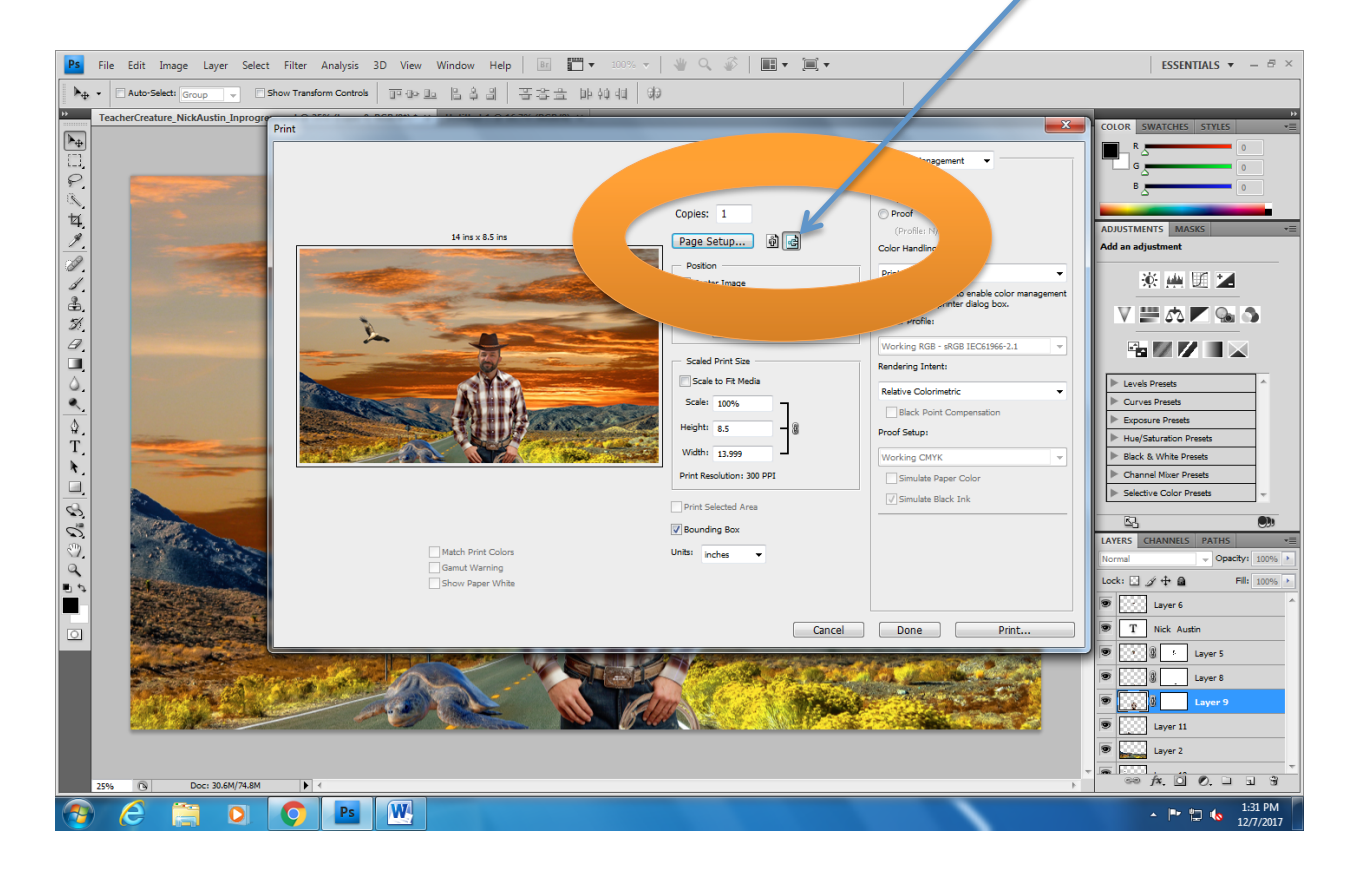

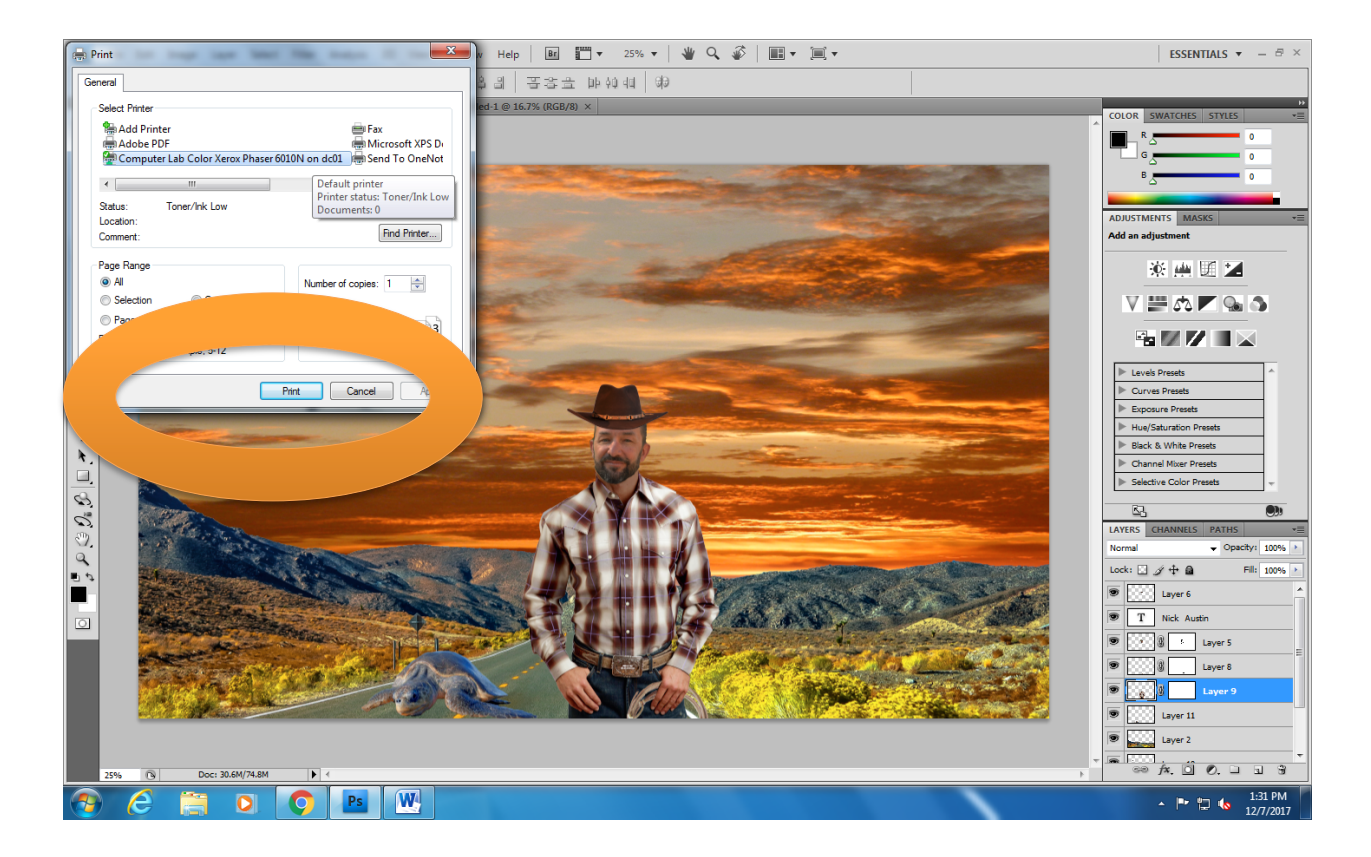